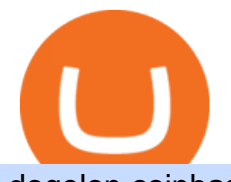

dogelon coinbase how to swap on binance office of vocational rehabilitation pa coinbase pro full screen ch

https://venturebeat.com/wp-content/uploads/2017/10/untitled-design7.jpg?fit=1200%2C850&strip=all|||L ocalethereum promises quick crypto-to-fiat trades ...|||1200 x 850

Top 10 Best Binary Options Brokers and Trading Platforms 2022

How to use Binance Liquid Swap - Swap Binance Support

CoinMama is the best trading platform for Bitcoin enthusiasts who want a sleek design and fast transactions. You can quickly purchase Bitcoins and other cryptocurrencies after you verify your account and get as high as \$30,000 daily in purchase limits.

DOGELON MARS (ELON) Price Prediction 2022! Dogelon Mars Technical Analysis and Dogelon Mars News; DOGELON MARS IS BIGGER THAN DOGECOIN & amp; SHIBA INU!! EXPLAINED; Doge Dash (DOGEDASH) coin Price prediction 2021 to 2025???????? \$0.004 Soon

Everyone seems to want cryptocurrency these days. But to get in on the action, youll need a crypto exchange where you can buy and sell digital currencies, like Bitcoin, Ethereum and Dogecoin .

Binance Smart Chain, Trust Wallet, PancakeSwap, Venus, MetaMask and BNB tutorial.MoneyZG Crypto Course: https://moneyzg.academyTrade on Binance: https://bit..

https://i.pinimg.com/originals/ce/76/28/ce76287cebf9e461a5c775f9b2d93584.jpg||How To Buy Dogelon Mars On Binance - All About Information ...|||1280 x 851

https://lookaside.fbsbx.com/lookaside/crawler/media/?media\_id=386987894802740|||PDI Graduates pictured left to right:... - Pennsylvania ...|||2048 x 1536

https://assalhammam.com/wp-content/uploads/2021/09/67e257e1ea5eef02df778888c7a912fb.jpg|||How To Buy Dogelon Mars On Coinbase - girounde|||1136 x 1136

PA Office of Vocational Rehabilitation

Options trading can be complicated, and beginners need to make sure to find a platform with plenty of educational resources and guidance. . 1 Minute Review. Interactive Brokers is a .

https://lookaside.fbsbx.com/lookaside/crawler/media/?media\_id=288366818506586&get\_thumbnail=1||| Pennsylvania Office of Vocational Rehabilitation - HGAC ...|||1920 x 1080

How To Buy Dogelon Mars On Coinbase

https://i.redd.it/64ks8u6xxg801.jpg|||First payment from Nicehash followed by instant transfer ...|||1500 x 1500 https://justcryptocoins.com/wp-content/uploads/2020/12/a21a2bac-0ced-42b9-ae04-edd56856b945-1320x879. jpg|||Bitcoin developer who lost Bitmain funding wins Coinbases ...|||1320 x 879

Dogelon is the best meme coin option in terms of market cap, market dominance and icon. The latest tweets from @dogelon0\_0 Verify your identity on Coinbase by Muchao for Coinbase on To use uniswap, youll need ethereum tokens and an ethereum wallet that can connect to uniswaps website.

Vocational Rehabilitation Home

Is it safe to keep bitcoin in a Coinbase wallet? - reddit

https://static.cryptohopper.com/images/news/uploads/1599209408-binance-liquid-swap-instant-liquidity-low-f ees.png|||Binance Liquid Swap: Instant Liquidity, Low Fees|||1600 x 900

https://i0.wp.com/cnbdaily.com/wp-content/uploads/2021/08/crypto-bank-fiat.jpg?w=1392&ssl=1||How to withdraw money from Crypto.com to bank Account with ...|||1392 x 869

A fiat to cryptocurrency payment gateway allows merchants to get paid in crypto assets such as Bitcoin, Ethereum, and Stellar Lumens, even if the client pays in fiat currency. It lets a business to.

Best Bitcoin Trading Platforms Reviewed 1. eToro Overall Best Bitcoin Trading Platform. In virtually every area that we explored be it regulation, fees,. 2. Binance Best Bitcoin Trading Platform for Day Traders. If you $&\#39$ ; re an experienced pro that want to decide what is the  $.3$ . Coinbase .

https://public.bnbstatic.com/image/cms/article/body/202101/0a8a620a24010decb5316dbe6b8c1d6d.png|||How to sell crypto on Binance P2P (Desktop) | Binance|||1600 x 844

How to add liquidity 1. Log in to your Binance account and click [Finance] - [Liquid Swap] to enter Binance Liquid Swap. 2. Click [Liquidity] to enter the liquidity page. 3. Please read, unde.

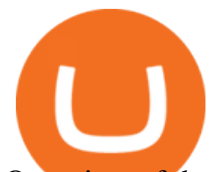

Overview of the trade view Coinbase Pro Help https://kcc.ky.gov/Vocational-Rehabilitation/staffresources/PublishingImages/Elizabeth Thompson.jpg|||Kentucky Career Center Program Policy and Support Staff|||3088 x 3088 https://mma.prnewswire.com/media/1037088/Crypto\_Fiat\_Out\_21\_Currencies.jpg?p=facebook|||Crypto.com Offers Fiat Withdrawal Via Bank Transfer for 21 ...|||1638 x 859

Office of Vocational Rehabilitation Western District of .

https://preview.redd.it/y227w77he4781.jpg?width=1500&format=pjpg&auto=webp&s=bfd1eff 6b808728e67cdcde13ff6ff337c61f13a|||The Daily Dogelon - Wednesday, December 22nd, 2021 : dogelon|||1500 x 902

8 Best Brokers for Options Trading in 2022 (Reviews)

11 Best Options Trading Brokers and Platforms of January 2022 .

https://www.digiseller.ru/preview/156948/p1\_1615092\_1a7963f6.png|||Buy Steam-account with 140+ games and download|||1920 x 1040

Gutscheine Review 2021 - Get a 20% Fee Discount - finscout.org

http://arcofchestercounty.org/wp-content/uploads/2020/11/DSP-Sikorsky-.jpg|||Comprehensive Employment Services The Arc of Chester County|||2048 x 1536

https://preview.redd.it/bmhmzncaoa781.jpg?width=1275&format=pjpg&auto=webp&s=60805 cf06b1b49dccd380d5ce6b8cb29dbb0af52|||The Daily Dogelon - Thursday, December 23rd, 2021 : dogelon|||1275 x 1280

Information: The Pennsylvania Office of Vocational Rehabilitation is a state agency responsible for helping persons with disabilities prepare for, obtain and keep employment. Rehabilitation services are provided in an individualized manner, helping per-sons receive the particular service they need to become employed.

https://lookaside.fbsbx.com/lookaside/crawler/media/?media\_id=1760429050930014|||Pennsylvania Office of Vocational Rehabilitation staff and ...|||1426 x 1069

Will fiat currency be taken over by cryptocurrency? - The .

Office of Vocational Rehabilitation (OVR) PACareerLink .

https://www.jobs4lancaster.com/wp-content/uploads/2018/10/header-ovr.jpg|||Individuals With Disabilities | PA CareerLink® of ...|||1920 x 1130

https://miro.medium.com/max/3200/0\*b0lAaGtEjs3Tfc0W|||BAKE Farming Tutorial. 1. Connect to the Binance Smart ...|||1600 x 998

Coinbase is a good on and off ramp to cryptos. I personally will never store my coins there. I buy them and move them to a private wallet. When I want to sell, I just move some coins back to coinbase and sell them to fiat back to the bank. 10.

https://preview.redd.it/5ogqt5qdrj781.jpg?auto=webp&s=efa2b114100c020c7260585175fc78ae3327126 2|||Let's Go : dogelon|||1080 x 1080

https://miro.medium.com/max/3476/1\*6dD7HDEUoG\_UzYDLNpnjlg.png|||WISH Token: Binance DEX & SWAP. Dear Community! | by ...|||1738 x 1038

https://www.westfaywib.org/wp-content/uploads/2019/12/Careerlink-logo.png||JOB SEEKERS Westmoreland Fayette Workforce Investment Board|||4592 x 1648

https://blog.frontierwallet.com/content/images/2021/01/Screenshot-2021-01-13-at-2.04.04-PM.png|||How to mint FRONT BEP2O with the Frontier Binance Smart ...|||1970 x 938

https://www.trsinc.org/uploads/pre-vocational-support-services-berks-county.jpg|||Berks County Community Participation Support - Threshold ...|||1600 x 1068

Coinbase Pro Digital Asset Exchange

https://blog.cex.io/wp-content/uploads/2014/03/Fotolia\_49669842\_Subscription\_Monthly\_M.jpg|||Comparing Currencies: Fiat, Crypto, and Virtual|||1688 x 1125

Defi system and eventually its just going to be called the monetary system because its just a its basically a

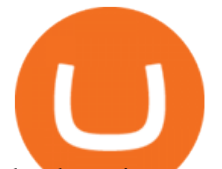

database in a network you get educated and once again when you get educated have an investment thesis heres what i like to invest in heres what i dont this is a clip from our webinar solely broadcast for etoro us club members our webinars let members straight interact .

https://problockchains.com/wp-content/uploads/2021/12/coinbase-wallet-lists-hex-crypto-how-to-buy.jpg|||HE X Indirectly Gets Listed on Coinbase: Heres How you can ...|||1040 x 815

Individuals Disability Services

https://res.cloudinary.com/coincloud/image/upload/v1603215042/hpqp0amgiksqpmsikjwk.jpg|||What Does Fiat to Crypto Mean?|||6549 x 3683

https://imgs.yachthub.com/2/0/3/1/1/6/0\_4.jpg|||New 30m Wave Piercer Passenger Vessel for Sale | Boats For ...|||1200 x 788

IQ Option has the best trading platform of all the brokers  $I\&\#39$ ; ve reviewed. They have over 250+ assets to trade including binary options, digital options, as well as CFDs on stocks, crypto, commodities, and ETFs. Their binary options pay up to 95% on successful trades, while their digital options offer return rates up to 900%

What Does Fiat to Crypto Mean?. How Do You Convert Fiat to .

https://dappimg.com/media/uploads/2021/06/30/5b78c04581a448238b1bc9429e0b3b82.png|||How to Transfer Tokens to Binance Smart Chain? By Dapp.com|||2516 x 1078

office of vocational rehabilitation (ovr) OVR WIOA Title IV Vocational Rehabilitation: This program helps persons with disabilities prepare for, obtain, and/or maintain employment.

https://cryptos-australia.com/photos/binance/do-you-buy-crypto-with-card-or-through-fiat-deposit-what-x27-sthe-difference-1628683541.png|||Do You Buy Crypto with Card or through Fiat Deposit - What ...|||1600 x 900 TradeStation is a strong choice for active stock, options and futures investors who rely on the brokers high-octane trading platform, reams of research and sophisticated analytical tools .

https://pm1.narvii.com/6820/00e889894e7064af5704552080135a238b703907v2\_hq.jpg|||Friendship Memes Bts : The 10 Most Iconic Bts Memes Soompi ...|||1024 x 1001

https://i0.wp.com/levittownnow.com/wp-content/uploads/2018/02/IMG\_5219.jpg|||Bucks County Program Supports Students With Disabilities ...|||5184 x 3456

In the year 2420 a young Dogelon Mars was born onto the beautiful red sands of Mars where he would live peacefully alongside his family. Together they worked hard to develop their expanding colony into a hub of technology that would bring prosperity to all life across the galaxy. This development continued until the dreaded arrival of the .

https://www.ltc-tv.com/wp-content/uploads/2020/03/1585188822\_how-to-quickly-cash-out-from-crypto-to-fia t.png|||How to Quickly Cash Out From Crypto to Fiat | Litecoin TV|||1520 x 1024

Coinbase pro full screen. Can anyone tell me how to make the price chart larger or full screen. Im sure there used to be the little arrow button in the top right corner but i can  $&\#39$ ; t find it. 1 comment. 67% Upvoted. This thread is archived. New comments cannot be posted and votes cannot be cast.

Therefore, if you intend to trade on Bitcoin it is very important that you take great care first of all. Look for the best trustworthy and reputable platforms where you can facilitate this trade before going ahead with anything. That said, it is very important that you get to know the best Bitcoin trading platforms there is in the world right now.

Dogelon Mars (ELON) Price, Charts, and News Coinbase .

https://www.thebrightcollege.edu.au/wp-content/uploads/2021/01/22.jpg|||Coinbase Open Account, Kraken Eth Eur Chart - THE BRIGHT ...|||1920 x 1281

Heres how to switch to Binance Pro: 1. Log in to Binance and tap on the profile icon Firstly, open the Binance mobile app and log in to your account. After youve logged in to your account, youll land on your dashboard. On the top navigation bar, youll see a profile icon. Tap on the profile icon to open the menu. 2. Turn off Binance Lite

https://i.imgur.com/RySZKtR.jpg|||Some perspective : dogelon|||1242 x 1336 Coinbasepro TradingView

dogelon coinbase how to swap on binance office of vocation

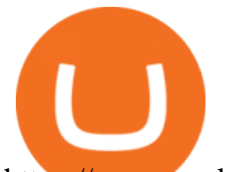

https://www.coolwallet.io/wp-content/uploads/2020/07/feat\_feature.png|||Fiat to Crypto Exchange Added to CoolWallet S Through ...|||1716 x 811

https://tur.cityb-roll.com/wp-content/uploads/2021/10/b7c9a0072f6ec94b574d32ecb851365c.jpg|||How To Buy Dogelon Mars On Trust Wallet - Coloringforkids|||1429 x 952

https://i.imgur.com/aadPrBM.jpg|||1B Market Cap Lets go!!! : dogelon|||1200 x 800

https://brokerchooser.com/uploads/images/best-brokers/best-cfd-brokers/best-cfd-brokers-xtb-web-trading-pla tform-1.png|||Best CFD brokers in 2019 - Fee comparison included|||1920 x 965

What are the Coinbase Pro default charts. When you first login to Coinbase Pro you will see two charts in the centre of your screen as seen in the screenshot above. The top chart shows the price of your chosen cryptocurrency over time and is called the Price Chart . Whilst the second chart shows the current orders for that cryptocurrency.

Under Coinbase Pro, go to the address list and enable Whitelisting. Then put in the address of your hardware address for withdrawals. This way, even if your account is hacked and 2FA compromised, they can only withdraw to whitelisted addresses. There is a 48 hour delay to add new withdrawal addresses.

The PA Office of Vocational Rehabilitation serves individuals with disabilities that prove a substantial barrier to gaining or sustaining employment. They provide a wide variety of services to assist in gaining, entering, or retaining a job.

Office of Vocational Rehabilitation - PA Families Inc

https://www.comop.org/wp-content/uploads/2020/03/school-to-work-NM-03-scaled.jpg|||Choices 2020 Spring | Community Options, Inc.|||2048 x 1536

https://i.pinimg.com/originals/04/96/17/04961786df39251830ff0b66c38eb361.jpg|||How To Buy Dogelon Mars Crypto|||1080 x 1080

https://www.cryptimi.com/wp-content/uploads/2018/11/CEX-Crypto-To-Fiat-Exchange.png|||The top safest Crypto to FIAT (cashout) exchanges ...|||1218 x 797

https://www.vistaautismservices.org/wp-content/uploads/2021/04/PA-Able-2048x1273.png|||About Vista Autism Services|||2048 x 1273

https://www.luzernecounty.org/ImageRepository/Document?documentId=17835||Picture and Video Gallery | Luzerne County, PA|||4323 x 3284

How to use Binance Liquid Swap - Add/Remove Liquidity .

Multiple Coinbase Wallets : CoinBase - reddit.com

https://public.bnbstatic.com/image/cms/article/body/202103/125fe2521da6b284584d8b90a37c1cff.png|||How to Use Binance Support | Binance Support|||1586 x 836

Coinbase+pro+full+screen+chart - Image Results

Wallet. Hey. I been trying to send some BTC that I got in my wallet to the Coinbase platform, but it doesnt allow me to send it because of the miners fee, saying that I dont have found for the transaction, which is kinda odd since I transferred the same amount to the same account with no problem. I was gonna try converting it to another .

Best Bitcoin Trading Platform [Top-Notch Companies in 2021]

https://external-preview.redd.it/HKgsq3nuBXteINWESfA6mWgscGR\_MdG6bcDvwO54HYQ.jpg?auto=web p&s=2a38bbedf353c484703cec1674a0cafb0a92e427|||Binance Fiat to crypto coming soon!! : nanocurrency|||1200 x 801

Paxful recently re-designed themselves and jumped right to the top when it comes to being the best Bitcoin trading platforms. Its a P2P exchange, which connects buyers and sellers and only acts as a mediator. It has absolutely no geographical restrictions.

https://www.bvrspittsburgh.org/wp-content/uploads/2012/08/deafblindplacement.jpg||Employment Services | Blind & amp; Vision Rehabilitation ... $|||1200 \times 1600$ 

Coinbase Pro Trading Interface The Cryptocurrency Forums

https://public.bnbstatic.com/image/cms/article/body/202106/61cbefbb602525eadb0603bad37539a3.png|||How to Apply for Corporate Account | Binance|||1600 x 770

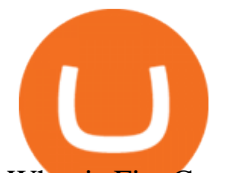

What is Fiat Currency? How is it Different from Crypto? SoFi

The wallet you get with a basic account is also a Coinbase wallet, even though it is not called that. That is de facto because you get a wallet with the basic account whether or not you ever get the app. If you don $&\#39$ ; get the app, then the only "coinbase wallet " you have is the one on coinbase.com. This differentiation is bullshit.

Coinbase wallet, is it safe to leave crypto on for long .

Of course, there is always the option to exchange your crypto for fiat at any time, regardless of the app or platform where your cryptocurrency is stored. This is the ideal choice for individuals .

https://readadict.com/wp-content/uploads/2021/05/WhatsApp-Image-2021-05-08-at-14.12.49-1.jpeg|||How to buy safemoon ? binance | metamask - Readadict.com|||1080 x 2340

https://preview.redd.it/tkol8lorph781.jpg?auto=webp&s=e04549266350340c56d99fc46195f538a0b67f81| ||What a great day its been, well done all HODLRS : dogelon|||1170 x 2532

https://bitcoinist.com/wp-content/uploads/2020/05/phemex-crypto-trading-.png|||Phemex Adds Zero Fee Spot Trading, Challenges Exchange Giants|||1518 x 855

Best Crypto Exchanges Of January 2022 Forbes Advisor

How to use Binance Liquid Swap - Swap | Binance Support 1. Log in to your Binance.com and click [Finance] - [Liquid Swap] to enter Binance Liquid Swap. 2. Click [Swap] to enter the trading page. 3. Choose the token you want to sell and enter the q. Exchange Blockchain and crypto asset exchange Academy Blockchain and crypto education Broker

Best bitcoin trading platform

https://5kfbhfl21k-flywheel.netdna-ssl.com/wp-content/uploads/2018/06/service-directory-logos\_pa-office-ofvocational-rehab.jpg|||PA Office of Vocational Rehabilitation, York District ...|||1250 x 834

How to Use Binance Swap Farming Binance Support

https://miro.medium.com/max/3840/1\*9qXlHXmdpZ60OUUqha-wBQ.jpeg|||Learn All About Fiat to Crypto Services on COBINHOOD|||1920 x 1080

https://www.adigitalblogger.com/wp-content/uploads/Policy-Bazaar-IPO-GMP-min.jpg|||Policy Bazaar IPO GMP| Details, Today, Status, Live Updates|||1920 x 1080

Trade with Interactive Brokers - Options Trading

What is Fiat Deposit and Fiat Withdraw Crypto Derivatives .

https://coincentral.com/wp-content/uploads/2021/04/Screen-Shot-2021-04-05-at-9.28.21-PM.png|||What is DeFi Staking on Binance - Is Binance's "DeFi" Legit|||2048 x 962

https://i0.wp.com/telegra.ph/file/5fbd550cafe86fe28b5ed.png|||SUNX crypto/Fiat exchange ecosystem gittaformosa|||1600 x 886

Best Bitcoin Trading Platforms Top 5 US-Friendly Bitcoin .

Wallet : CoinBase - reddit.com

https://www.pirehab.com/wp-content/uploads/2016/06/20160517\_094423-3.jpg|||Photos from the 2016 PA BWC Conference in Hershey, PA ...|||1446 x 2285

https://preview.redd.it/oex9jwp493881.png?width=1190&format=png&auto=webp&s=cf1674a 9fb932af3968d5d9a1ea0332d78daff02|||The Daily Dogelon - Monday, December 27th, 2021 : dogelon|||1190 x 1186

https://coincodex.com/en/resources/images/admin/guides/what-is-binance-liqu/binance-crypto-exchange.jpg:r esizeboxcropjpg?1580x888|||What Is Binance Liquid Swap and How to Use It? | CoinCodex|||1580 x 888

https://image3.slideserve.com/6620942/ovr-s-mission-l.jpg|||PPT - Pennsylvania Office of Vocational Rehabilitation ...|||1024 x 768

https://www.pct.edu/sites/default/files/styles/medium\_4\_3/public/2021-02/vendor\_office\_of\_vocational\_rehab ilitation\_image\_0.png?itok=GtCBQ4u7|||Virtual Vendor Space | Pennsylvania College of Technology|||1024 x 768

https://btcmanager.com/wp-content/uploads/2019/04/Binance-BNB-Unveil-Fiat-to-Crypto-Bitcoin-Exchange-

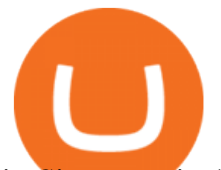

in-Singapore.jpg|||Binance Unveils Fiat-to-Crypto Bitcoin Exchange in ...|||1300 x 776 https://highworthcitizen.com/wp-content/uploads/2019/09/crypto-fiat.jpg|||Will Crypto Currencies take over from Fiat Currencies ...|||1920 x 1080

https://gblobscdn.gitbook.com/assets%2F-LhZPsev3Rzmc5ZEnuuL%2F-M64imez\_oJkZGNmsHp-%2F-M65 410bjnYsU6RMeMh2%2Fimage.png?alt=media&token=c8b674c9-7f50-4c22-9456-ee9dc89d698f|||Futu res trading Binance - Finandy Docs|||1436 x 884

Coinbase Pro - GDAX Screen SIZE matters! - deeplizard

Coinbase is now registered as a cryptocurrency exchange to operate in Japan. The timing couldnt be better with the 2021 Olympics in Tokyo starting next month. As of now only BTC, ETH, BCH, LTC and XLM are tradable. But Coinbase will soon add more crypto for the 120+ million people living in Japan. 185.

Dogelon Mars is on the decline this week. The price of Dogelon Mars has fallen by 18.39% in the past 7 days. The price increased by 5.18% in the last 24 hours. In just the past hour, the price shrunk by 0.40%. The current price is \$0.000001 per ELON. The new price represents a new all time high of \$0.000001.

https://cryptos-australia.com/images/binance/1628683539122/original/do-you-buy-crypto-with-card-or-throug h-fiat-deposit-what-x27-s-the-difference.png|||Do You Buy Crypto with Card or through Fiat Deposit - What ...|||1600 x 900

https://i.pinimg.com/originals/fd/79/cb/fd79cb8ea927961eb1c6bae4f9d8c2d5.jpg|||Is Robinhood Good For Bitcoin Reddit - Crypto Currencies|||1080 x 1080

https://wheretoinvest.money/wp-content/uploads/2017/10/reddit-1024x1024.png|||What Is Bitcoin Investing System And How To Invest In Bitcoin?|||1024 x 1024

I' m going to show you how the GDAX user interface is responsive to the screen size of your device. ???????? VIDEO SECTIONS ???????? 00:00 Welcome to DEEPLIZARD - Go to deeplizard.com for learning resources 00:30 Help deeplizard add video timestamps - See example in the description 02:43 Collective Intelligence and the DEEPLIZARD HIVEMIND ???????? DEEPLIZARD COMMUNITY RESOURCES ???????? ???? .

https://i.pinimg.com/originals/fb/b4/2d/fbb42dd22948af2702900c4941f462b8.jpg|||How To Buy Dogelon Mars|||1028 x 1586

https://media1-production-mightynetworks.imgix.net/asset/25042922/asset.jpg?ixlib=rails-0.3.0&fm=jpg &q=75&auto=format&w=1400&h=1400&fit=max&impolicy=ResizeCrop&am p;constraint=downsize&aspect=fit|||Wheel baller success story! In 3 months of trading, Ive ...|||1050 x 1400

How to Buy Dogelon Mars Coinbase

https://cdn.publish0x.com/prod/fs/images/c0612e9f52d21d36428c2f5792e77e5d827e4baaf3cd44025ddca4a9a c648291.png|||Onboarding Your Assets From Ethereum to Binance Smart ...|||1170 x 1536

Will Binance and Coinbase List Dogelon Mars? - Crypto Academy

http://scpaworks.org/wp-content/uploads/2015/12/DFP\_7904.jpg|||Vocational Rehabilitation Services - SCPa Works|||2048 x 1367

https://i.redd.it/cy8h2drtgim71.jpg|||Dogelon Mars (\$ELON) : dogelon|||1057 x 1280

Best bitcoin trading platform Reviews on the most popular automated Bitcoin trading platforms. What to choose to be in the profit? Bitcoin Revolution, Bitcoin Evolution, Bitcoin Storm and others.

How to Use Binance Swap Farming. 1. Log in to your Binance account and click [Trade] - [Swap Farming] . You can also enter the Binance Swap Farming in the Binance App by clicking . 2. Choose the token you want to swap and enter the amount. Confirm the token and the amount. The system will display .

https://coinerblog.com/wp-content/uploads/2018/10/Survey-60-of-Americans-Think-Crypto-Should-Be-Treate d-as-Fiat-in-Political-CampaignsSurvey-60-of-Americans-Think-Crypto-Should-Be-Treated-as-Fiat-in-Politic al-Campaigns-Altcoin-Today.jpg|||Survey: 60% of Americans Think Crypto Should Be Treated as ...|||1920 x 1280

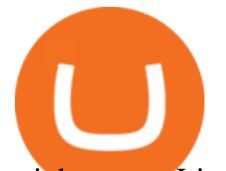

coinbase-pro Live Price Chart, Exchanges, Trade Volume and .

https://bitcoinist.com/wp-content/uploads/2018/09/1920x1200\_wcdc8.png||Crypto&Fiat - A Win-Win Formula for Fixing Banking System ...|||1920 x 1200

Is  $&\#39$ ; Coinbase Wallet  $&\#39$ ; any good? : ethereum - reddit

Videos for Best+bitcoin+trading+platform

https://coinvedi.com/wp-content/uploads/2021/03/1200\_aHR0cHM6Ly9zMy5jb2ludGVsZWdyYXBoLmNvb S91cGxvYWRzLzIwMjEtMDMvNDI3NDA2NzMtMWE2NC00N2E2LWJmMmYtM2ZmZWZiNDkxNjY3 LmpwZw3D3D.jpg||Fiat and crypto together at last thanks to new driver ...|||1160 x 773

https://cdn.publish0x.com/prod/fs/cachedimages/596246423-c99d99c9d6db522d8034ed806ac2f4324bbaddbe d2a6bbd92cbe06a904ce1f3c.png|||Onboarding Your Assets From Ethereum to Binance Smart ...|||1436 x 896 How to Switch Between Binance Lite and Binance Pro

In the first part of Don't skip crypto basics before you invest we discovered elementary, but technical jargon related to crypto currency. Here, in part two, we go through eight key crypto.

I have a question about having multiple Coinbase wallets while using the same app on one device. I just want to make sure Im protecting them all before I use wallet 2-10. Within the app I see that I have 10 available wallets, One can be active at a time. My question and consern is if all 10 available wallets use the same 12 word recovery phrase?

Coinbase is starting : dogelon

Trading Options Made Simple - 5 Perfect Strategies Inside

https://public.bnbstatic.com/image/cms/article/body/4073/79a3da8383c19126c7f712b804738d7e-0.png|||How To Swap Crypto On Binance App|||1079 x 1600

https://pbs.twimg.com/media/DEyHbXPXsAcec7G.jpg|||PA Office of Vocational Rehabilitation on Twitter: " Made ... |||1200 x 900

https://cryptoworldnewsonline.com/wp-content/uploads/2021/12/4611b2e0-9d58-11eb-b93f-9a7871b40aab.jp eg|||How Coinbase rode cryptos inflection point to a rocky ...|||1200 x 800

https://www.binarytrading.com/wp-content/uploads/Global-Option-Trade.png||Global Option | Binary Trading|||1350 x 1952

https://content.cryptonews.com.au/wp-content/uploads/2021/05/binance-pro-vs-binance-lite.jpg|||Binance Lite Provides Australians With Easy Bitcoin ...|||1263 x 1411

Videos for Dogelon+coinbase

FROM COMMODITY TO FIAT AND NOW TO CRYPTO: NATIONAL BUREAU OF .

15 Best Bitcoin Trading Platforms - TEZRO Blog

Coinbase to Coinbase Wallet Fees Im confused

https://thecryptonews.eu/wp-content/uploads/2021/06/3756-easy-options-to-convert-crypto-to-fiat-safely-legal ly-and-easily-1920x960.jpg|||Easy options to Convert Crypto to Fiat Safely, Legally ...|||1920 x 960 How to Use Swap Farming on Binance? Alexandria

https://public.bnbstatic.com/image/cms/article/body/202104/af236a9f9e2089dafc5552b77d2da01b.png|||How to use Binance Liquid Swap - Add/Remove Liquidity ...|||1600 x 843

Since 2017, DigitalCoin has become one of the trusted brands within the crypto community. This success award goes to the combination of people, accurate crypto market analysis and data, the latest news, latest blogs, advertisement placements, and many more. Navigation. FAQ.

https://i0.wp.com/cryptonetwork.news/wp-content/uploads/2020/07/bitcoin-scaled.jpg?w=2400&ssl=1||| Copy & Paste Scam: Keep your Crypto Wallet Address safe ...|||2400 x 1696

https://syndicator.vn/wp-content/uploads/2020/10/IMG\_2363.png|||Cách kim lãi an toàn lên ti 45% nm vi Binance Liquid ...|||1125 x 2436

DeFi Earn Crypto Binance Liquid Swap Binance

https://nobetcianahtarci.com/wp-content/uploads/2021/09/c2f74ed280eeb09b4a2f25e99dccf9c3-1.jpg|||How

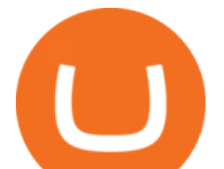

To Buy Dogelon Mars On Coinbase - rayshardslaw.com ...|||1080 x 1307

Options Trading Made Easy - Top Options Trading Strategies

https://preview.redd.it/aaequ8l56jj01.png?auto=webp&s=7927b399bf709c191c451df9fc7b4f51c6820fa0| ||Can someone help me understand the volume graph on Binance ...|||1430 x 778

https://www.cryptofigures.com/huobi-indonesia-adds-fiat-to-crypto-gateway-in-bid-for-global-expansion/shutt erstock\_1056505835.jpg|||Huobi Indonesia Provides Fiat-to-Crypto Gateway in Bid for ...|||1200 x 800

https://i1.wp.com/www.thecryptoassociate.com/wp-content/uploads/2020/05/money-3481699-scaled.jpg?fit=2 560%2C1709&ssl=1|||How Cryptocurrency Inflation Compares to Fiat | The Crypto ...|||2560 x 1709

https://coindesk-coindesk-prod.cdn.arcpublishing.com/resizer/VIp1dXRCTP6HIkaeQLGUII1wt-g=/1440x108 0/filters:format(jpg):quality(70)/cloudfront-us-east-1.images.arcpublishing.com/coindesk/HLZC2IG36RBNB EWWNNRRXEWMMA.jpg|||Crypto Is Banned in Morocco, but Bitcoin Purchases Are Soaring|||1440 x 1080 Videos for Option+broker+reviews

Full Screen Coinbase Pro Chart Start Today! The Canabist .

Dec 22, 2021. The StockBrokers.com best online brokers 2021 review (11th annual) took three months to complete and produced over 40,000 words of research. Here ' show we tested. Options trades offer online brokers much higher profit margins than stock trades, and, as a result, competition is fierce in attracting these clients.

1. Interactive Brokers Overall Best for Options Traders. Interactive Brokers online services prove to be the overall best for users who want to trade options. Interactive Brokers ranks high in most reviews because of its variety of smart, and easy-use-tool tools for investors interested in global investing trends.

Coinbase Wallet - reddit.com

https://agrabilitypa.org/wp-content/uploads/2016/02/agrability-client-cathie-dibert-with-kendra-martin.jpg|||Ag rAbility PA partners with PA Dept. of Ag at 100th Farm ...|||4032 x 3024

https://i.pinimg.com/originals/50/f6/43/50f643c21708d7a894e4c28253e8ca57.jpg|||How To Buy Dogelon Mars On Coinbase - rayshardslaw.com ...|||1524 x 1000

How to Use Swap Farming on Binance to Make Profits? During the competition, all users who exchange in liquidity pools will be entered into a draw for a share of \$20,000 in BNB . By meeting a minimum overall swap volume of 100 USDT (buy and sell) in any liquidity pools on Binance Liquid Swap, each new user who has never used Binance Liquid Swap before the campaign will get an equal portion of \$5,000 in BNB.

https://images.golos.io/DQmNSVkgjsX4A7nN9kEohFnW4hvsGUGqmrr7qTB9FNDf2gG/image6.png|||Five ways to convert crypto to fiat  $\vert$  |||1370 x 873

Continue this thread. level 1. EZmoneyTrading. · 4 hr. ago. Dogelon Money Rocket. Not enough proof, because anyone can deposit to the official Coinbase wallet. What we need to see is connection with a liquidity wallet and coinbase, not a random address with no connection. 6. level 1.

https://www.binarytrading.com/wp-content/uploads/iq-option-trading-platform.jpg||IQ Option | Binary Trading|||1597 x 1055

https://blog.tokenomica.com/content/images/2019/12/r\_pic.jpg|||Tokenomica Now Supports Euro: Trade Crypto-to-Fiat ...|||1600 x 900

Coinbase Pro | Digital Asset Exchange. We use our own cookies as well as third-party cookies on our websites to enhance your experience, analyze our traffic, and for security and marketing. For more info, see our Cookie Policy.

Whichever youre looking to trade, these are some of the best platforms on which to do it. Best Overall: Coinbase Pros. Coinbase is one of the most well-known cryptocurrency exchanges in the world, and one of the most popular. There are a lot of good reasons for this. Perhaps the best part of Coinbase is the platforms design.

https://tradeoptionswithme.com/wp-content/uploads/2017/07/liquidity.jpg|||market liquidity | Trade Options With Me|||1200 x 800

Buying Dogelon via CoinBase Wallet : dogelon

dogelon coinbase how to swap on binance office of vocation

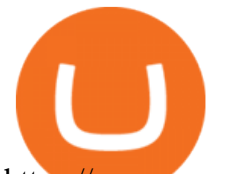

https://www.cryptonewsz.com/wp-content/uploads/2019/01/coinbase-review.jpg|||Coinbase Is Adding The Assets Demanded By Customers ...|||1400 x 933

https://www.trsinc.org/uploads/community-based-work-assessments-threshold-rehabilitation-services-berks-c ounty.jpg|||Berks County Community-Based Work Assessments - Threshold ...|||1600 x 1068

You need to use uniswap in coinbase wallet. I was able to use coinbase wallet to convert ETH to ELON last night. Of course theres a fee but it was like \$50 total for the fee. I converted the same way, but Coinbase wallet doesn't show my correct balance for Dogelon.

What is fiat? Fiat also called fiat money or fiat currency, which is the legal currency established in the constitution of a country and issued and circulated by the government of that country. For example, the US legal currency is the US dollar, and the Chinese legal currency is the RMB. Since it is a government-issued currency that has no inherent value, the source of the value of fiat currency is that fiat currency owners believe that currency can continue to maintain purchasing power.

Coinbase Wallet. I have about 1 billion kuma Inu tokens on coinbase wallet and as of last weekend I noticed I see the correct amount of tokens listed in my wallet but it no longer reflects in my overall dollar total. It just shows token total but not the dollar value. Please let me know if anyone has experienced this and what was done to .

IQ Option broker review  $\&$ amp; test (2022) +++ Scam or not?

https://i.pinimg.com/originals/1b/88/44/1b88447de3c7d33fd29385418e8aa5b7.jpg|||Beginners guide fiat money vs cryptocurrency Credit from ...|||1036 x 1036

https://miro.medium.com/max/1280/1\*UvbIQOkW4PNkQt401G4YuA.png|||User guide to mint \$NORD BEP2O with the Chain Swap Binance ...|||1042 x 1056

https://www.cryptocointrade.com/wp-content/uploads/2018/06/Crypto-Trading-Apps2-e1528365897904.png||| Best Crypto Trading Apps for iOS and Android - Blockfolio ...|||1280 x 880

Premier Bitcoin Exchange - Top Rated Bitcoin Exchange

Coinbase pro full screen : CoinBase

https://preview.redd.it/xc4h7h7he4781.jpg?width=1280&format=pjpg&auto=webp&s=82fb524 5859a326de499c39c29894142070276d6|||The Daily Dogelon - Wednesday, December 22nd, 2021 : dogelon|||1280 x 853

https://i.redd.it/bkqqzbzal4l71.jpg|||BREAKING NEWS! Dogelon is going to be listed on Gate.io ...|||1125 x 1085

Hello friends, today you can review the technical analysis on a 1D linear scale chart for Coinbase Global, Inc. (COIN), a stock traded on the Nasdaq exchange. Please review the chart as it is self explanatory. The key is to break the resistance line as the price is in a critical area.

Figure 2 Coinbase Pro trading interface GDAX support to end June 29, 2018 Dear GDAX Customer: On Friday June 29, we say goodbye to GDAX and hello to Coinbase Pro. To take full advantage of this upgrade, we recommend you start using pro.coinbase.com now. Coinbase Pro is a new interface built on top of the existing GDAX trading engine.

If youre using Coinbase Wallet on your mobile phone, you can purchase Dogelon Mars right in the app. Tap on . Then tap on the Trade tab, where you can swap ETH for any token that runs on the Ethereum standard (called ERC-20 tokens). Tap choose coin and select Dogelon Mars. Input the amount of ETH youd like to exchange for Dogelon Mars.

Crypto basics: What is fiat currency and 7 other crypto terms

Best Bitcoin Trading Platform 2022 - Cheapest Platform Revealed

https://d33v4339jhl8k0.cloudfront.net/docs/assets/59907929042863033a1bf144/images/5ffe5110cfe30d219cc d710b/file-Kn0PppfzVD.png|||How To Buy Cryptocurrency In Binance / Trade Swap Or ...|||3000 x 1414 Home [www.dli.pa.gov]

PA Office of Vocational Rehabilitation Author: Stephanie Shuler Created Date: 11/23/2016 11:19:35 AM .

## dogelon coinbase how to swap on binance office of vocation

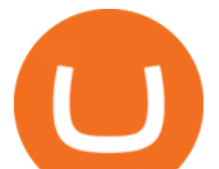

https://i.pinimg.com/originals/74/79/f4/7479f4c47dcfd6940a6cb93e140af62a.jpg|||How To Buy Dogelon Mars On Coinbase|||1080 x 1080

https://i0.wp.com/dailyhodl.com/wp-content/uploads/2020/08/selling-holdings.jpg?fit=1450%2C850&ssl =1|||How to Convert Crypto Into Fiat: Three Easy and Popular ...|||1450 x 850

https://challengepost-s3-challengepost.netdna-ssl.com/photos/production/software\_photos/001/493/659/datas/ original.png|||Dogelon Much | Devpost|||7680 x 4320

5 Best Platform for Bitcoin Trading You Should Know .

https://smartoptions.io/wp-content/uploads/2021/04/Binance-DEFI-Accelerator-Fund.png|||Binance DEFI & quot; What is BSC & amp; Pancake Swap all about? & quot; |||1570 x 792

The crypto currencies sure have the potential to do so. Though the possibility of crypto currencies replacing the fiat ones is solid, it comes with its own issues from the current standpoint.

https://img3.govserv.org/169/079/1784773921690790.jpg|||Pennsylvania Office of Vocational Rehabilitation ...|||1700 x 986

https://miro.medium.com/max/1280/1\*9qIy8\_dPjsOAiYtJ5kC2dA.png|||DOS Network Now Integrated to Binance Smart Chain | by DOS ...|||1280 x 873

https://miro.medium.com/max/10002/1\*-sHvBbgOvHU2eymAwItaPQ.jpeg|||Fiat to crypto at the touch of a button Crypterium to ...|||4000 x 2093

What You Need To Know About Fiat-to-Cryptocurrency Payment .

https://preview.redd.it/bj94fi2lai781.jpg?width=1280&format=pjpg&auto=webp&s=737e0b22 4526d548280538bfd7b628091b885c97|||The Daily Dogelon - Friday, December 24th, 2021 : dogelon|||1280 x 1280

https://lookaside.fbsbx.com/lookaside/crawler/media/?media\_id=3058284247787813|||Living Unlimited, Inc. - Home | Facebook|||1254 x 2015

https://cdn-images-1.medium.com/max/1600/0\*VwFkwVHFop2RE9sJ|||Integrated Fiat-to-Crypto Calculators - Docs - Everbloom ...|||1600 x 833

https://monvalleyinitiative.com/wp-content/uploads/2020/03/20200305\_091529.jpg|||OVR surprises employment coach with award|||1500 x 1261

Reading Coinbase Pro Charts - 1DayDude

https://public.bnbstatic.com/image/cms/article/body/202103/7821f12b9c7f545914c090f17c46cae4.png|||How to Claim Rewards in Liquid Swap | Binance Support|||1600 x 882

https://ihodl.com/media/attachments/9/d0/e210d3d09.jpg|||Now it is Possible to Buy Crypto with Fiat on SimpleSwap ...|||2400 x 1350

https://i.pinimg.com/originals/35/a5/a9/35a5a948171766ed5f0ac99ba078aa58.png|||How To Swap Crypto On Binance App|||1920 x 1080

https://www.comop.org/wp-content/uploads/2020/03/school-to-work-NM-01-1400x1050.jpg|||Choices 2020 Spring | Community Options, Inc.|||1400 x 1050

The Pennsylvania Office of Vocational Rehabilitation, or OVR, provides vocational rehabilitation services to help persons with disabilities prepare for, obtain, or maintain employment. OVR provides services to eligible individuals with disabilities, both directly and through a network of approved vendors.

https://i.pinimg.com/originals/1a/9e/13/1a9e134fadb8e49988837a30470a3381.jpg|||How To Buy Dogelon Mars In Canada - All About Information ...|||1024 x 1024

10 Best Online Brokers for Options in January 2022 Benzinga

https://miro.medium.com/max/1200/1\*BTy2HhGIveg0LJuXn9TA3w.png||How to Swap the EQL Token!. Equal is partnering with ...|||1200 x 911

https://pbs.twimg.com/media/DEyHfw1XgAIbZA2.jpg|||PA Office of Vocational Rehabilitation on Twitter: " Made ... |||1200 x 800

DOGELON MARS COINBASE & amp; BINANCE LISTING 2022 - GET READY TO.

https://i.investopedia.com/dimages/graphics/178385906.jpg|||Understanding The Options Premium Investopedia|||2124 x 1413

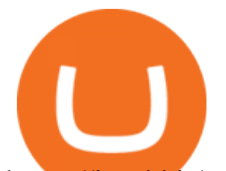

https://i.redd.it/wrihmpoe9in71.jpg|||If it makes anyone feel better. I invested \$12k in Elon ...|||1280 x 1272 The Pennsylvania Office of Vocational Rehabilitation (OVR) is announcing the reopening of the Order of Selection (OOS) for Pennsylvanians who are Most Significantly Disabled (MSD), effective July 1, 2021. Due to this reopening, the waiting list will be discontinued for MSD applicants.

https://support.binance.us/hc/article\_attachments/360076868933/swap\_crypto.png|||Why you should be using Trust Wallet Binance.US|||1801 x 901

https://image1.slideserve.com/3138904/vocational-rehabilitation-vr-transition-services-l.jpg|||PPT - Vocational Rehabilitation (VR) Transition Services ...|||1024 x 768

https://dappimg.com/media/uploads/2021/06/30/195a1806ceed4833b20aa9ce9c9b29db.png|||How to Transfer Tokens to Binance Smart Chain? By Dapp.com|||1146 x 1160

https://preview.redd.it/2zvc0d2zr4781.jpg?auto=webp&s=05af9517f1a3301d4ee62a817806dcb29aadcb7 0|||Cant wait to join the 2 billy club : dogelon|||1284 x 2778

https://www.bodyinmotion.co.nz/wp-content/uploads/2020/08/BIMOfficeWorkSetUp25of48-min-1536x1024. jpg|||Vocational Rehabilitation - Body in Motion|||1536 x 1024

Step 1: Go to the Binance Launchpool website, Step 2: Look for the project you want to participate in, locate the pool that corresponds to the crypto you have, and click Stake Now. Step 3: Once you see the webpage for that pool, click Stake, enter the amount you want to put in the pool, and click Stake again.

https://www.asktraders.com/wp-content/uploads/2020/10/best-uk-stockbrokers.jpg|||Best UK Stock Brokers 2021 - AskTraders.com|||1590 x 895

https://themactee.com/2021/Dogelon-Mars-Logo-The-Dogelon-Mars-Crypto-Shirt-long-sleeved-2.jpg|||How To Buy Dogelon Mars In Usa|||1100 x 1100

Best Bitcoin Trading Platforms in the US Full Reviews 1. eToro Overall Best Bitcoin Trading Platform 2. Coinbase Great Bitcoin Trading Platform for Beginners 3. Binance Best Bitcoin Trading Platform for Low Commissions 4. Robinhood Simple Bitcoin Trading Platform for Long-Term Investments 5.

Someone Gave You Crypto as a Gift Now What?

Cboe Options APIs - Trade Alert APIs from Cboe - cboe.com

https://preview.redd.it/hfa0gi2lai781.jpg?width=2560&format=pjpg&auto=webp&s=803bf281 88c122f533ce017ec3d5a4279fed67bc|||The Daily Dogelon - Friday, December 24th, 2021 : dogelon|||2560 x 1440

Popular crypto exchanges (Bitfinex, CEX.io, Bittrex, and others) support deposit and withdrawals in fiat currencies, as well as the trading of crypto assets in pairs to fiat. In this area,.

r/CoinBase - Trading with Coinbase Wallet - reddit.com

https://techstory.in/wp-content/uploads/2021/02/coinbase-up-chart.png|||Coinbase IPO plans are in the green with cryptos growing ....|||3200 x 1800

https://res.cloudinary.com/coincloud/image/upload/v1601498214/guec5sdmo7atsgx0gzdf.jpg|||How is Crypto Affecting Fiat?|||5472 x 3078

Binance Smart Chain Tutorial (How to Bridge, Send, Swap .

https://www.cryptonewsz.com/wp-content/uploads/2019/02/fiat-to-crypto-1.jpg||Huobi to Facilitate Fiat-to-Crypto Trading - Latest ...|||1500 x 844

The Pennsylvania Office of Vocational Rehabilitation, or OVR, provides vocational rehabilitation services to help persons with disabilities prepare for, obtain, or maintain employment. OVR provides services to eligible individuals with disabilities, both directly and through a network of approved vendors.

https://public.bnbstatic.com/image/cms/article/body/202106/a8ca6754ab207427a8bd76bf31b6fb08.png|||How to Change Account Email | Binance|||1116 x 810

https://forextradingbonus.com/wp-content/img/2019/03/advantage.jpeg|||advantage - Forex Trading Bonus|||1440 x 810

https://www.e-zigurat.com/innovation-school/wp-content/uploads/sites/5/2019/07/grafico\_crypto-vs-banking.j pg|||Crypto vs Banking System - Innovation & amp; Technology Blog|||1984 x 844

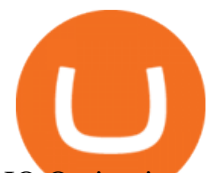

IQ Option is one of the most popular brokers in the world and I can confirm that. This review showed you the facts and a lot of information about the company. I think you are now ready to invest in the platform by using your money and start becoming a successful trader.

https://cdn.digitalsport.co/wp-content/uploads/2020/02/1-2.jpg|||Socios.com to launch crypto to Fiat debit/membership card ...|||1920 x 1080

https://cdn.publish0x.com/prod/fs/cachedimages/4085357584-5a7765f224eda881c72f8ba3d778f90c127f0f2df 31bf34795ea782e1d4cd7ef.png|||How to Use Your MetaMask as a Binance Chain Wallet [#BSC ...|||1200 x 790

https://www.blockchain-council.org/wp-content/uploads/2020/05/2020-05-06-1.jpg||Top 2020 Blockchain Platforms for Building Blockchain ...|||2400 x 1256

https://i.redd.it/u8e8k5m1x0801.png|||Anyone Get Rich Off Bitcoin Reddit | Get Free Bitcoin From ...|||4879 x 3508

15 Best Bitcoin Trading Platforms 1. Coinbase. Coinbase is the most popular stop for those looking to trade Bitcoins. The company was founded in 2012 and. 2. Robinhood. This platform was founded in 2013 to provide a way for everyone, at no cost, to trade stocks and ETFs on. 3. Bittrex. Bittrex .

https://preview.redd.it/8s07cq0iqc781.jpg?auto=webp&s=593bd8f097dcac9a617a796d1b39bae7778cf43 8|||Only 3 exchanges leftBinance, Coinbase, Robinhood : dogelon|||1284 x 2392

https://miro.medium.com/max/4112/1\*xe8v4ACmXpZYhtasqGUuug.png|||WISH Token: Binance DEX & SWAP. Dear Community! | by ...|||2056 x 1094

https://i.imgur.com/m5t5la0.jpg|||ANOTHER EXCHANGE! HUABI kept their word! : dogelon|||1242 x 1596 https://static.businessinsider.com/image/54be7362ecad04ff6b5a6777/image.jpg|||Bitcoin Wallet Company Raises \$75 Million As The ...|||2866 x 2150

https://vitex.zendesk.com/hc/article\_attachments/4403083509401/f6ae6d38-42b0-42f0-9f72-3709080e146c.p ng|||How to swap Native VITE to BEP-20 Help Center|||1242 x 2136

Best Bitcoin Trading Platforms in 2021 - SmartAsset

5 Best Options Trading Platforms for 2022 StockBrokers.com

https://preview.redd.it/mneod9l9a5781.png?auto=webp&s=8718592e2b25a9c38b9c1f1d401ef1d7d83ae9 71|||Dogelon is the next SHIBA! Dogelon only has a 600 million ...|||3281 x 882

Trade, Swap, or Convert: 3 Ways to Buy Crypto for Binance .

https://live.staticflickr.com/7284/8740359756\_5382b3326b\_b.jpg|||Delaware Delegation at NGA Institute | As part of a ...|||1024 x 768

https://u.today/sites/default/files/styles/1200x900/public/2020-06/3622.jpg|||How to Buy Crypto with Fiat in 2020 Explained by StormGain|||1200 x 900

https://preview.redd.it/gf552ba6xe781.jpg?auto=webp&s=3ebfed97144e063b7adf4025254dfa85c737118 6|||Oooo baby, finally top 10 on crypto.com : dogelon|||1080 x 1472

What is Fiat Currency? How Is It Different From Crypto? A fiat currency is money that is not backed by a physical commodity like gold, but instead backed by the government that issued it. Most modern currencies, such as the U.S. dollar, euro, pound and yen, are fiat money. Fiat means an authoritative or arbitrary order.

https://miro.medium.com/max/4152/1\*y0vmROyt8-T6ZjpRaH1aqA.png|||WISH Token: Binance DEX & SWAP. Dear Community! | by ...|||2076 x 1066

Although at the moment, Coinbase does not support dogelons, it is believed that it will in the future. Coinbase, since its establishment in 2012 has been committed to building the ideal crypto economy a more fair, accessible, efficient, and transparent financial system enabled by crypto.

Fiat to crypto means buying cryptocurrency with fiat money so, for example, buying Bitcoin with USD. The reason this is even a thing is because a few years ago, many online trading platforms.

https://lookaside.fbsbx.com/lookaside/crawler/media/?media\_id=1860603470774501|||Pennsylvania Office of

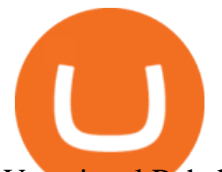

Vocational Rehabilitation ...|||1488 x 1365 Top Online Forex Broker Review - Best Forex Trading Platforms 10 Best Bitcoin Trading Platform 2022 - Deep web sites https://adapittsburgh.com/assets/img/worship\_3-alt.jpg|||ADA at 30: Accessibility in Pittsburgh|||1200 x 1200 OVR PA CareerLink® Lackawanna County https://cryptovn.io/wp-content/uploads/2019/04/matic-coinbase.png|||How To Buy Dogelon Mars On Coinbase|||1273 x 933 Will Dogelon Be Listed on Coinbase? - Market Daily https://www.trsinc.org/uploads/community-work-center.jpg|||Community Work Center - Threshold Rehabilitation Services|||1068 x 1600 https://preview.redd.it/hn47dg2lai781.jpg?width=1280&format=pjpg&auto=webp&s=53cd3b0 45a488464b26b7c91bd49ff877d572682|||The Daily Dogelon - Friday, December 24th, 2021 : dogelon|||1280 x 1280

Dogecoin and Shiba Inu are the biggest meme-coins at the time, amounting up to more than \$60 billion in a combined market capitalization. Both Shiba Inu and Dogecoin are listed in Coinbase and Binance. According to CoinMarketCap, Dogelon Mars is the third biggest meme-coin regarding market capitalization.

http://www.ross.pa.us/ImageRepository/Document?documentID=1264|||Pennsylvania's OVR Summer 2020 Program | Ross Township, PA|||2600 x 1950

Binance Liquid Swap is based on a pool of liquidity. There are two tokens in each pool, and the relative amount of tokens determines the price between them and can always be traded as long as there are corresponding tokens in the pool. Binance Liquid Swap offers more stable prices and lower fees for large transactions.

The Pennsylvania Office of Vocational Rehabilitation, or OVR, provides vocational rehabilitation services to help persons with disabilities prepare for, obtain, or maintain employment. OVR provides services to eligible individuals with disabilities, both directly and through a network of approved vendors.

Coinbase wallet app is a software wallet, it is safe to the extent of you guarding the private keys. Coinbase app is an exchange with wallet, it holds funds for you. A ledger or hardware wallet is only safe to the extent of guarding the private keys as well, though it always holds private keys offline unlike hot software wallets

https://lookaside.fbsbx.com/lookaside/crawler/media/?media\_id=386988614802668|||Pictured left to right: Denise Verchimak... - Pennsylvania ...|||2048 x 1536

https://images.ctfassets.net/q5ulk4bp65r7/5fZ31B0CLFBDfIWK3DQPTN/b98e564a067cbb252995d654006ce e09/Group\_31612615.png|||How To Buy Dogelon Mars On Coinbase|||2250 x 1290

https://public.bnbstatic.com/image/cms/article/body/zendesk\_en\_360033773532/Gb29tbozVN/Sib7L5w4KPQ %3D%3D.png|||How to Transfer Funds to the Futures Wallet | Binance Support|||1590 x 1342

The fiat Market Vs The Cryptocurrency Market: Competition or .

Depth Chart. The depth chart is a visual representation of the order book, showing bid and ask orders over a range of prices, along with the cumulative size. Order Book. The order book panel shows the current open orders on Coinbase Pro in an order ladder format. Order Form. The order form panel lets you place orders on the order book. Open Orders

https://swapcodex.com/wp-content/uploads/2021/05/fbd77f45-8ab7-4d57-b92c-8bfd05ab9ba0.png|||Convert BNB to BSC: A How To Guide (Binance Coin to ...|||1180 x 828

DOGELON MARS - YOU CAN BUY DOGELON MARS ON COINBASE WALLET

https://res.cloudinary.com/coincloud/image/upload/v1603315271/ppkb98zbig94nejdxixv.jpg|||What is Crypto to Fiat?|||3500 x 1969

http://mediad.publicbroadcasting.net/p/wesa/files/styles/x\_large/public/201605/27080579455\_4be6f9c108\_k.j pg|||Pennsylvania HS Students With Disabilities To Get More ...|||2048 x 1356

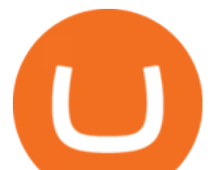

https://i.pinimg.com/originals/30/4c/97/304c97885126c29ead000faa8ebb7026.jpg||#BITCOIN vs #FIAT #facts #crypto #blockchain # ...|||1200 x 1200

https://preview.redd.it/tutwh9s99q681.jpg?width=1280&format=pjpg&auto=webp&s=70e89e8 32663fdb5cf3dfe814bd9901a4cb44095|||The Daily Dogelon - Monday, December 20th, 2021 : dogelon|||1280 x 1261

From Commodity to Fiat and Now to Crypto: What Does History Tell Us? Barry Eichengreen NBER Working Paper No. 25426 January 2019 JEL No. E4,E40,F0,N0 ABSTRACT Over time, there has been a tendency for political jurisdictions and residents to converge on a single currency. Monopoly over seigniorage is a source of political power and a valuable .

https://www.adigitalblogger.com/wp-content/uploads/how-to-open-demat-account-in-Kotak-compressed.jpg||| Kotak Securities Account Opening | Online, Form, Documents ...|||1920 x 1080

https://d3cbmuuylnigi5.cloudfront.net/product\_screenshots/1474438322\_zerodha\_scr3.png|||Zerodha - Pricing, Reviews, Alternatives in 2016|||1277 x 777

*(end of excerpt)*